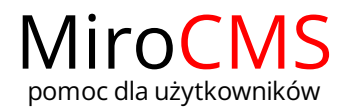

## OZNACZENIE BANERU W KATEGORII.

Baner w danej kategorii oznaczony jest ikoną  $\ \triangleright$  .

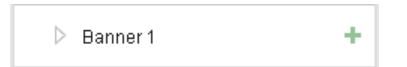